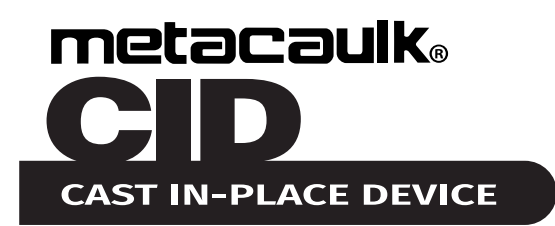

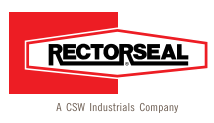

# INSTRUCTIONS INSTALLATION

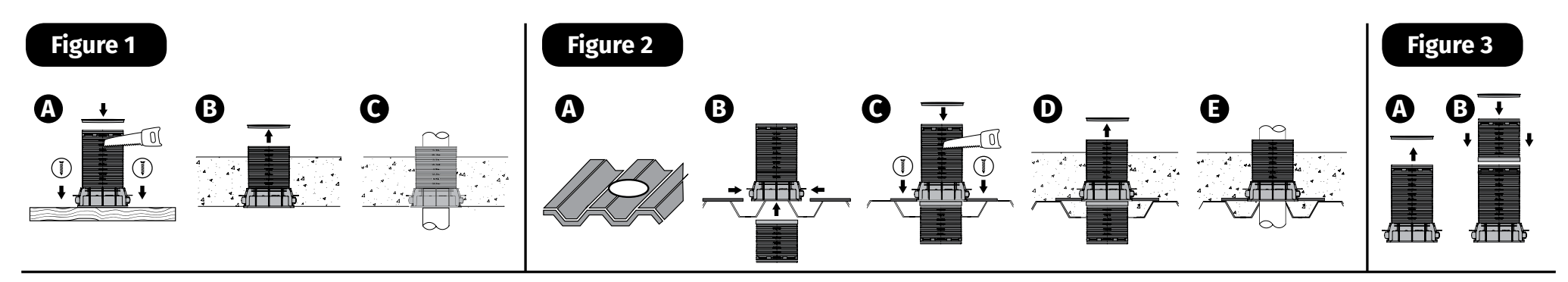

# Cast-In-Place Device (CID) Installation Instructions

 $\bullet$  Select CID to fit the diameter of penetrant being used, assuring annular space is within limits set by the tested conditions. Lay out the CID on concrete forms or metal deck, and secure by nailing or screwing through fastening holes on the bottom of the flange. CID Alignment connectors allow tight placement of multiple penetrations. If finished concrete is lower than the height of CID, cut to finished pour height. Use appropriate non-heat generating cutting tool to cut CID to the desired height. **Fig. 1 (A). @** Before pouring concrete, ensure top cap of CID is secure to prevent the flow of concrete into the CID during the concrete pour. *Fig. 1 (A).* Once the concrete is cured, remove the CID cap to use CID. **Fig. 1 (B).** OCID Is ready to use, insert the desired penetrant through. *Fig. 1 (C).*

## Cast-In-Place Device (CID) Metal Adapter Installation Instructions

 $\bullet$  For metal decking applications, cut hole in the corrugated metal deck to CID size to be used. Fig. 2 (A).  $\bigcirc$  Use metal deck adapter kit to install CID by attaching deck support to bottom flange then insert extension tube into the bottom of CID. **Fig. 2 (B). O** Insert extension tube through the precut hole in decking & fasten decking supports to deck with screws. Ensure extension is sealed to prevent leakage of concrete through decking. *Fig. 2 (C).* If finished concrete is lower than the height of CID, cut to finished pour height. Use appropriate non-heat generating cutting tool to cut CID to the desired height. Before pouring concrete, ensure top cap of CID is secure to prevent the flow of concrete into the CID during the pour. *Fig. 2 (C).*  $\bigcirc$  Once the concrete is cured, remove the CID cap to use CID. *Fig. 2 (D).*  $\bigcirc$  CID Is ready to use, insert the desired penetrant through. *Fig. 2 (E).*

#### Cast-In-Place (CID) Height Extension Installation Instructions

 Remove CID cap from the device. Insert appropriate size CID extension(s) onto CID aligning connector tabs from CID with extension receiving slots. **Fig. 3 (A). @** Attach additional extensions to reach desired height & place CID cap back on before pouring concrete. *Fig. 3 (B).*

# **Instrucciones de instalación del dispositivo de moldeado in situ (CID)**

 Seleccione el dispositivo CID para que se ajuste al diámetro del penetrante que se está utilizando, asegurando que el espacio angular esté dentro de los límites establecidos por las condiciones probadas. Coloque el dispositivo CID sobre el encofrado de hormigón y asegúrelo clavando o atornillando los orificios de fijación en la parte inferior de la brida. Los conectores de alineación del dispositivo CID permiten la colocación ajustada de múltiples penetraciones. Si el hormigón terminado es inferior a la altura del dispositivo CID, corte a la altura de vertido final. Use una herramienta de corte que no genere calor adecuada para cortar el dispositivo CID a la altura deseada. *Fig. 1 (A).*Antes de verter el hormigón, asegúrese de que la tapa superior del dispositivo CID esté segura para evitar el flujo de hormigón hacia el dispositivo CID durante el vertido del hormigón. *Fig. 1 (A).* <sup>1</sup>Una vez que el hormigón se haya curado, quite la tapa del dispositivo CID para usar el dispositivo CID. *Fig. 1 (B).* El dispositivo CID está listo para su uso, inserte el penetrante deseado a través del dispositivo. *Fig. 1 (C).*

#### **Instrucciones de instalación del adaptador metálico del dispositivo de moldeado in situ (CID)**

 Para las aplicaciones de plataformas de metal, corte el orificio en la plataforma de metal corrugado en función del tamaño del dispositivo CID que se utilizará. **Fig. 2 (A). <sup>@</sup>Use el kit** adaptador de la plataforma de metal para instalar el dispositivo CID sujetando el soporte de la plataforma a la brida inferior e inserte el tubo de extensión en la parte inferior del dispositivo CID. *Fig. 2 (B).* Inserte el tubo de extensión a través del orificio precortado en la plataforma y sujete los soportes de la plataforma a la plataforma con tornillos. Asegúrese de que la extensión esté sellada para evitar fugas de concreto a través de la plataforma. *Fig. 2 (C).* Si el hormigón terminado es inferior a la altura del dispositivo CID, corte a la altura de vertido final. Use una herramienta de corte que no genere calor adecuada para cortar el dispositivo CID a la altura deseada. Antes de verter el hormigón, asegúrese de que la tapa superior del dispositivo CID esté segura para evitar el flujo de hormigón hacia el dispositivo CID durante el vertido. Fig. 2 (C). **O**Una vez que el hormigón se haya curado, quite la tapa del dispositivo CID para usar el dispositivo CID. *Fig. 2 (D).* El dispositivo CID está listo para su uso, inserte el penetrante deseado a través del dispositivo. *Fig. 2 (E).* 

## **Instrucciones de instalación de la extensión de altura del dispositivo de moldeado in situ (CID)** Retire la tapa CID del dispositivo. Inserte extensiones del dispositivo CID de tamaño adecuado en el dispositivo CID, alineando las pestañas del conector del dispositivo CID con las ranuras receptoras de las extensiones. Fig. 3 (A). <sup>2</sup>Sujete extensiones adicionales para alcanzar la altura deseada y vuelva a colocar la tapa del dispositivo CID antes de verter el hormigón. *Fig. 3 (B).*

## **Instructions d'installation du dispositif de coulée sur place (CID)**

Sélectionnez le dispositif CID en fonction du diamètre du pénétrant utilisé, en vous assurant que l'espace angulaire est dans les limites définies par les conditions testées. Disposez le dispositif CID sur des coffrages en béton et fixez-le en le clouant ou en le vissant dans les trous de fixation situés au bas de la bride. Les connecteurs d'alignement du dispositif CID permettent le placement serré de plusieurs pénétrations. Si le béton fini est inférieur à la hauteur du dispositif CID, coupez à la hauteur de coulée finie. Utilisez un outil de coupe approprié ne générant pas de chaleur pour couper le dispositif CID à la hauteur désirée. *Fig. 1 (A).* Avant de couler le béton, assurez-vous que le bouchon supérieur du dispositif CID est bien fixé pour empêcher l'écoulement du béton dans le dispositif CID pendant le coulage du béton. Fig. 1(A). <sup>1</sup>Une fois le béton durci, retirez le bouchon du dispositif CID pour utiliser le dispositif CID. *Fig. 1 (B).* Le dispositif CID est prêt à l'emploi, insérez le pénétrant désiré dans le dispositif. *Fig. 1 (C).*

# **Instructions d'installation de l'adaptateur métallique du dispositif de coulée sur place (CID)**

 Pour les applications de platelage métallique, découpez le trou dans la plate-forme en métal ondulé en fonction de la taille du dispositif CID à utiliser. *Fig. 2 (A).* Utilisez le kit d'adaptateur de la plate-forme métallique pour installer le dispositif CID en fixant le support de la plate-forme à la bride inférieure, puis insérez le tube d'extension dans la partie inférieure du dispositif CID. Fig. 2 (B). <sup>@</sup> Insérez le tube d'extension à travers le trou prédécoupé dans le platelage et fixez les supports du platelage à la plate-forme avec des vis. Assurez-vous que l'extension est scellée pour éviter les fuites de béton à travers le platelage. *Fig. 2 (C).* Si le béton fini est inférieur à la hauteur du dispositif CID, coupez à la hauteur de coulée finie. Utilisez un outil de coupe approprié ne générant pas de chaleur pour couper le dispositif CID à la hauteur désirée. Avant de couler le béton, assurez-vous que le bouchon supérieur du dispositif CID est bien fixé pour empêcher l'écoulement du béton dans le dispositif CID pendant le coulage. Fig. 2 (C).  $\bigcirc$  Une fois le béton durci, retirez le bouchon du dispositif CID pour utiliser le dispositif CID. *Fig. 2 (D).* Le dispositif CID est prêt à l'emploi, insérez le pénétrant désiré dans le dispositif. *Fig. 2 (E).*

## **Instructions d'installation de l'extension de hauteur du dispositif de coulée sur place (CID)**  Retirez le bouchon CID du dispositif. *Fig. 3 (A).* Insérez l'extension ou les extensions de

taille appropriée du dispositif CID sur le dispositif CID en alignant les languettes des connecteurs du dispositif CID avec les fentes de réception des extensions. <sup>2</sup> Fixez des extensions supplémentaires pour atteindre la hauteur désirée et replacez le bouchon du dispositif CID avant de couler le béton. *Fig. 3 (B).*